## **Wikiprint Book**

**Title: Documentation/ARexxAPI/READINFO**

**Subject: YAM - Yet Another Mailer - Documentation/ARexxAPI/READINFO**

**Version: 6**

**Date: 24.11.2014 21:01:33**

## **Table of Contents**

Languages: 3 READINFO 3

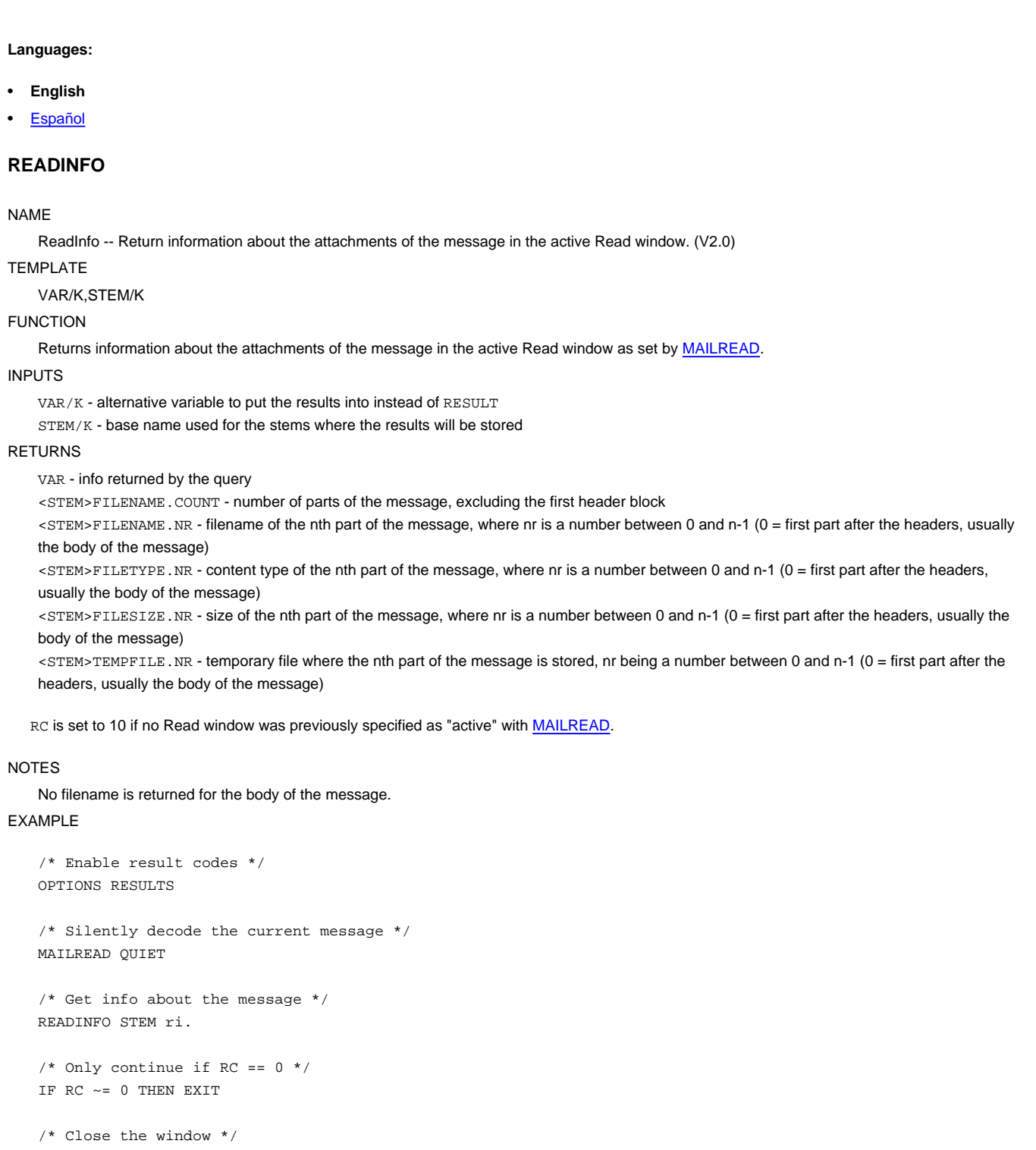

```
READCLOSE
```

```
/* Display results */
DO i = 0 TO ri.filename.count-1
 SAY 'Information about part #'i+1
 SAY ' File name: 'ri.filename.i
  SAY ' File type: 'ri.filetype.i
  SAY ' File size: 'ri.filesize.i
  SAY ' Stored in: 'ri.tempfile.i
END
```
BUGS

The command used to blindly act upon the first Read window opened at any given time; this was changed in V2.4 to require the use of [MAILREAD](http://yam.ch/wiki/Documentation/ARexxAPI/MAILREAD) to explicitely mark a window as "active".

SEE ALSO

**[MAILREAD](http://yam.ch/wiki/Documentation/ARexxAPI/MAILREAD)**